# MuPAD Computeralgebrapraktikum

Prof. Dr. Wolfram Koepf Prof. Dr. Werner Seiler

## Frühstudium

- o Alle Teilnehmer dieses Praktikums können sich zum Frühstudium anmelden.
- o Bei erfolgreicher Teilnahme (mündliche Prüfung) erhalten Sie 4 ECTS-Credits im Rahmen der Schlüsselkompetenzen, die Ihnen bei einem späteren Studium anerkannt werden.

# Frühstudium

#### { Hierzu müssen Sie

- **sich ein Anmeldeformular mitnehmen,**
- dieses vom Lehrer abzeichnen lassen,
- $\bullet$  und es am nächsten Mittwoch wieder mitbringen.
- o Dann werde ich den Kurs eintragen und die Formulare unterschrieben an die Universitätsverwaltung weiterreichen.
- o Die Genehmigung für das Frühstudium gilt dann nur für diesen Kurs.

#### Zum Kurs

- o Unser Kurs findet normalerweise im Computerraum 2421 statt.
- { Normalerweise besteht der Kurs aus einem Wechsel zwischen Vorlesung und Übung.
- o Ich rate Ihnen, das Wichtigste mitzuschreiben.
- o Heute gibt es ,nur' eine Vorführung mit dem Computeralgebrasystem MuPAD.

#### 23.10.07 Heutige Themen Start

{ Rechnen mit Dezimalzahlen

- o Rechnen mit ganzen Zahlen
- o Rechnen mit algebraischen Zahlen
- o Rechnen mit Polynomen und rationalen Funktionen
- o Rechnen mit Matrizen
- o Lösen von Gleichungen
- o Graphische Darstellungen
- o Differential- und Integralrechnung

# 7.11.07 Programmiertechniken

- { MuPAD besitzt wie alle General-Purpose-CAS eine eingebaute Programmiersprache.
- { Diese enthält die üblichen Programmiertechniken, aber auch viele Hochsprachen-Konstrukte, die Schleifen z. T. unnötig machen.
- { Wir beginnen mit der Fallunterscheidung, dem if then else.
- { MuPAD

## **Schleifen**

- o Will man die Fakultät  $n!=1\cdots n$ berechnen, so geht dies z. B. mit einer Zählschleife (for):
- $\circ x := 1$ : o for k from 1 to 100 do  $\bullet x:=x*k$ o end\_for:  $\circ$  X;

## **Schleifen**

- o Als vollständiges Programm sieht die<br>Fakultätsfunktion dann so aus:
- $\circ$  Fak1:=proc(n)
- $\circ$  local x,k;
- $\circ$  begin

$$
\circ x:=1;
$$

- $\circ$  for k from 1 to n do
	- $\bullet x:=x*k$
- o end\_for;
- $\overline{O}$  X
- o end\_proc:

# Ubungsaufgabe 1: Summen

o Programmieren Sie die Berechnung der **Summe** 

$$
S(n) := \sum_{k=1}^{n} k^2 = 1 + 4 + \dots + n^2
$$

- o Lösung:
- $\circ$  S:=proc(n)
- $\circ$  local s,k;
- $\circ$  begin s:=0;
- o for k from 1 to n do  $s:=s+k^2$  end for;
- $O<sub>S</sub>$
- o end proc:

# Übungsaufgabe 2: Modulo

{ Programmieren Sie die Modulo-Funktion

 $Mod(a,b):=a$  modulo b

die in der letzten Woche behandelt wurde, durch sukzessives Abziehen.

o Benutzen Sie z. B. while.

{ Berechnen Sie 1234567 mod 1234. { MuPAD

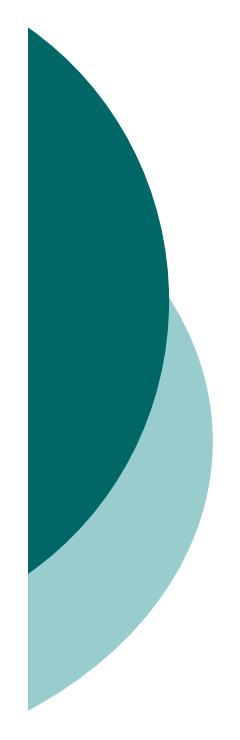

#### Berechnung der Fakultät durch Hochsprachenkonstrukte

- ${\circ}$  \_mult (Produkt), \_plus (Summe), \$ (Liste) { product, sum (Formel gesucht!)
- { fact bzw. ! (Hochsprachenfunktion)
- { rekursiv: Die Fakultät ist eindeutig gegeben durch die Vorschriften

 $n! = n(n-1)!$  und  $0! = 1$ .

- o Zugehöriges Programm:
- $\circ$  Fak3:=proc(n) begin if n=0 then 1 else <sup>n</sup>\*Fak3(n-1) end\_if end\_proc:

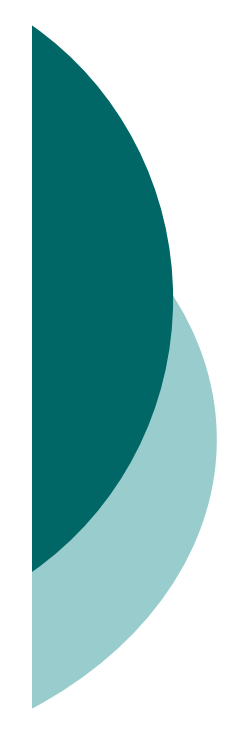

## Übungsaufgabe 3: Euklidischer Algorithmus

- o Programmieren Sie die Berechnung des größten gemeinsamen Teilers rekursiv:
- $\circ$  ggT(a,b):=ggT(b,a) wenn a<b

```
\circ ggT(a,0):=a
```
- $\circ$  ggT(a,b):=ggT(b,a mod b)
- o Verschachteltes if mit elif.
- Berechnen Sie ggT(12345678,234).
- { Berechnen Sie den ggT zweier 100- stelliger Dezimalzahlen.
- { MuPAD

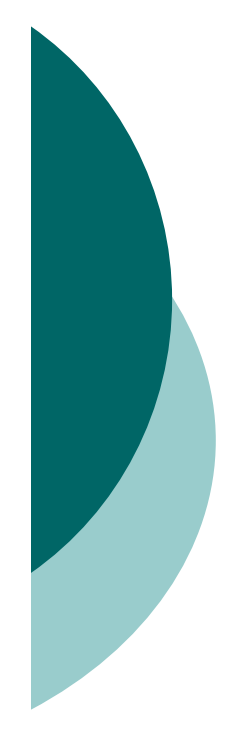

### Übungsaufgabe 4: Schnelles Potenzieren

{ Programmieren Sie die Berechnung von a <sup>n</sup> mod p rekursiv und effizient (Divideand-Conquer):

```
\circ a
^0 mod p:=1
```
- $\circ$  a <sup>n</sup> mod p:=(a<sup>n/2</sup> mod p)<sup>2</sup> mod p (n gerade)
- $\circ$  a <sup>n</sup> mod p:=(a<sup>n-1</sup> mod p)\*a mod p (sonst)
- { Abfrage: is(n,Type::Even)
- o Berechnen Sie a<sup>n</sup> mod p für drei hundertstellige Dezimalzahlen.
- { MuPAD

#### **Schnelles Potenzieren: iterativ**

- o Das rekursive Programm ist sehr einfach.
- o Hier ist es schon etwas komplizierter, ein iteratives Programm zu erstellen.
- o Mit der Binärdarstellung des Exponenten

$$
n = n_L n_{L-1} \cdots n_2 n_1
$$

lässt sich die Potenz wie folgt darstellen:

$$
a^n=a^{n_1}(a^{n_2})^2\cdots (a^{n_{L-1}})^{2^{L-1}}(a^{n_L})^{2^L}.
$$

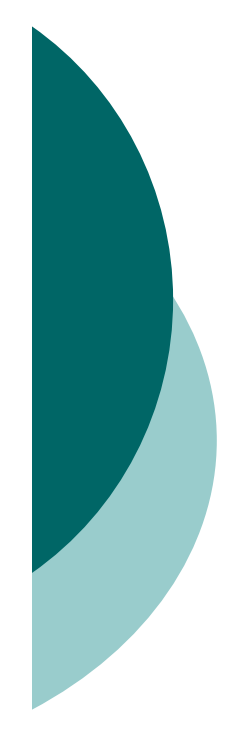

#### Schnelles Potenzieren: Iteratives Programm

{ Dies führt zu folgendem Programm:

{ Erst müssen wir die binären Ziffern bestimmen: Ziffern

o Dann können wir iterativ multiplizieren: iterativepowermod

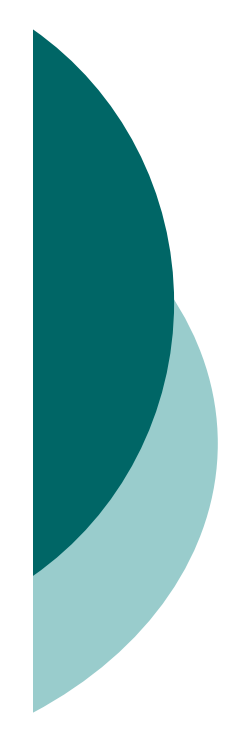

#### Freiwillige Hausaufgabe 1: Primzahlzwillinge

- o Unter Primzahlzwillingen versteht man zwei Zahlen *p* und *p* + 2, die beide Primzahlen sind. So sind etwa 5 und 7 oder 101 und 103 Primzahlzwillinge.
- o In dieser Aufgabe sollen Sie die kleinsten Primzahlzwillinge finden, die größer als 100.000 sind.
- $\circ$  Man verwende  $\lt$  > und nextprime.

## Freiwillige Hausaufgabe 2: Listen

- { Kehren Sie mit Hilfe rekursiver Programmierung den Inhalt einer Liste um. Testen Sie Ihr Programm mit einer beliebigen Liste mit 100 Elementen.
- $\circ$  Eine Liste: liste:  $=[a,b,...,z]$  kann man mit \$ erzeugen.
- $\circ$  Mit op(liste,1) erhält man das erste Element, mit [op(liste,2..nops(liste))] die Restliste.
- o Mit append fügt man Elemente an eine Liste an.

#### Fibonaccizahlen

o Die Fibonaccizahlen sind erklärt durch

$$
F_n = F_{n-1} + F_{n-2}
$$
 and  $F_0 = 0$ ,  $F_1 = 1$ .

- Wir bestimmen die Fibonaccizahlen rekursiv. MuPAD
- o Das Programm ist sehr langsam, weil die Anzahl der Aufrufe exponentiell wächst.
- o Merkt man sich aber die bereits berechneten Resultate (im Speicher), dann ist die Anzahl der Aufrufe linear in n.
- o MuPAD

Ubungsaufgabe 5: Fibonaccizahlen mit Divide-and-Conquer

o Schreiben Sie ein Programm, welches die Fibonaccizahlen aus den Beziehungen

$$
F_{2n} = F_n(F_n + 2F_{n-1})
$$
 und  $F_{2n-1} = F_{n+1}^2 + F_n^2$ 

durch sukzessives Halbieren berechnet.

- o Vergleichen Sie die Rechenzeiten Ihrer Funktion mit der eingebauten Funktion numlib::fibonacci für  $n=1.000.000$ .
- o MuPAD

#### **Erweiterter Euklidischer Algorithmus**

Algorithm 1 Euklidischer Algorithmus EA **Eingabe:** zwei natürliche Zahlen  $x, y \in \mathbb{N}$  mit  $x \leq y$ **Ausgabe:**  $d = ggT(x, y)$ 1: if  $x \mid y$  then

- return  $x$  $2:$
- $3:$  else
- **return** EA(y mod x, x)  $4:$
- 5: end if

Algorithm 2 Erweiterter Euklidischer Algorithmus EEA

**Eingabe:**  $x, y \in \mathbb{N}$  mit  $x \leq y$ **Ausgabe:**  $s, t \in \mathbb{Z}$  mit ggT  $(x, y) = sx + ty$ 1: if  $x \mid y$  then return  $(1,0)$  $2:$  $3:$  else 4:  $(s', t') \leftarrow EEA(y \mod x, x)$ 5:  $s \leftarrow t' - s' \cdot (y \text{ div } x); \quad t \leftarrow s'$ return  $(s,t)$ 6:  $7:$  end if

#### Freiwillige Hausaufgabe 3: Erweiterter Euklidischer Algorithmus

- { Programmieren Sie den erweiterten Euklidischer Algorithmus EEA( *x* , *y* ) anhand des gegebenen Programms.
- { Eingabe: *x* , *y*, wobei *x* nicht notwendig kleiner als *y* ist.
- o Man benutze div und mod.
- $\circ$  Ausgabe: [*g*,*s*,*t*], wobei *g*=ggT(*x*,*y*) und *s* und *t* die zugehörigen Bézoutkoeffizienten mit  $q = s x + t y$  sind.
- $\,\circ$  Lösen Sie EEA $(1234,56789).$

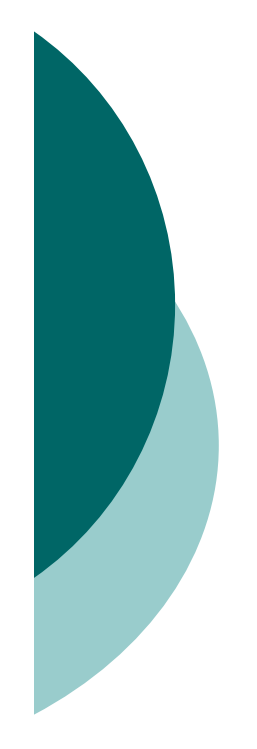

#### **Chinesischer Restsatz**

o Das Restproblem  $x \equiv l_1 \mod m_1$  $x \equiv l_2 \mod m_2$  $x \equiv l_{k} \mod m_{k}$ 

hat eine eindeutige Lösung modulo  $m := m_1 m_2 \cdots m_k$ , sofern die Moduli  $m_i$ paarweise teilerfremd sind.

o Ein diesbezüglicher Algorithmus wurde von Prof. Werner Seiler angegeben.

#### **Chinesischer Restsatz: Algorithmus**

 $\circ$  Eingabe:  $[l_1, \ldots, l_k]$  und  $[m_1, \ldots, m_k]$ o Zwischenergebnisse:

$$
\mu_i = \frac{m}{m_i} = m_1 \cdots m_{i-1} m_{i+1} \cdots m_k \in \mathbb{N}
$$
  
\n
$$
s_i, t_i \in \mathbb{Z} \text{ mit } s_i \mu_i + t_i m_i = 1.
$$
  
\n
$$
\hat{x} = \ell_1 s_1 \mu_1 + \ell_2 s_2 \mu_2 + \cdots + \ell_k s_k \mu_k
$$
  
\n
$$
\circ \text{ Augabe: } x = \hat{x} \text{ mod } m.
$$

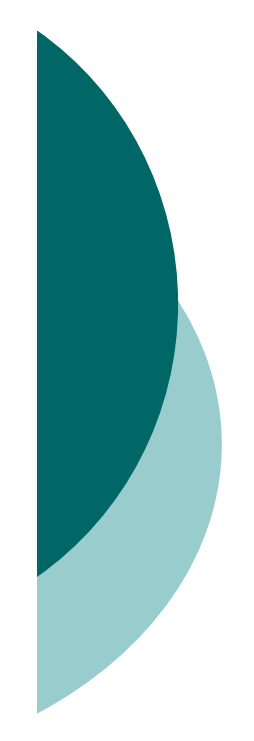

#### Freiwillige Hausaufgabe 4: Chinesischer Restsatz

- o Programmieren Sie den chinesischen Restsatz.
- o Verwenden Sie den angegebenen Algorithmus.
- { Bestimmen Sie die Lösung des Problems

$$
x \equiv 2 \mod 3
$$
  

$$
x \equiv 3 \mod 4
$$
  

$$
x \equiv 1 \mod 7
$$

#### Kleiner Satz von Fermat

 $\circ$  Für  $n \in \mathbb{Z}$  und  $p \in \mathbb{P}$  gilt die Gleichung

$$
A(n): \t n^p \equiv n \mod p.
$$

- o Wir testen diese Gleichung mit MuPAD.
- o Beweis durch vollständige Induktion. Man kann eine Aussage *A* ( *<sup>n</sup>*) für die natürlichen Zahlen beweisen, indem man *A*(0) beweist und zeigt, dass aus *A* ( *<sup>n</sup>*) die Aussage *A* ( *<sup>n</sup>*+1) folgt.
- { Induktionsanfang: Offenbar ist *A*(0) korrekt.

#### Der binomische Lehrsatz

{ Genauso wie die binomischen Formeln  $(n+1)^2 = n^2 + 2n + 1$  und  $(n+1)^3 = n^3 + 3n^2 + 3n + 1$ 

gelten, ist für beliebige Exponenten *p*  $(n+1)^p = n^p + \binom{p}{1} n^{p-1} + \binom{p}{2} n^{p-2} + \cdots + \binom{p}{p-1} n^1 + 1$  $p(p+p+1)p^p = p^p + \binom{p}{1}p^{p-1} + \binom{p}{2}p^{p-2} + \cdots + \binom{p}{p-1}p^1 + \cdots$  $\ddot{\phantom{0}}$ 

mit

$$
\binom{p}{k} = \frac{p(p-1)\cdots(p-k+1)}{k(k-1)\cdots 1} = p \frac{(p-1)!}{k!(p-k)!}.
$$

#### Kleiner Satz von Fermat

{ Induktionsschluss: Gilt der Satz für ein *n*, so folgt

 $(n+1)^p \equiv n+1 \mod p$ ,

also *A* ( *n*+1), da alle anderen Binomialkoeffizienten *p* als Teiler besitzen.

- { Damit ist der *Kleine Satz von Fermat* durch vollständige Induktion bewiesen.
- { Für ggT( *n* , *p*)=1 gilt nach Division durch *n*

 $n^{p-1} \equiv 1 \mod p$  . ≡

Anwendungen der modularen Arithmetik in der Codierungstheorie und Kryptographie

- { Wir beginnen mit einigen Prüfzeichenverfahren.
- { Die 10-stellige ISBN (Internationale Standard-Buch-Nummer)

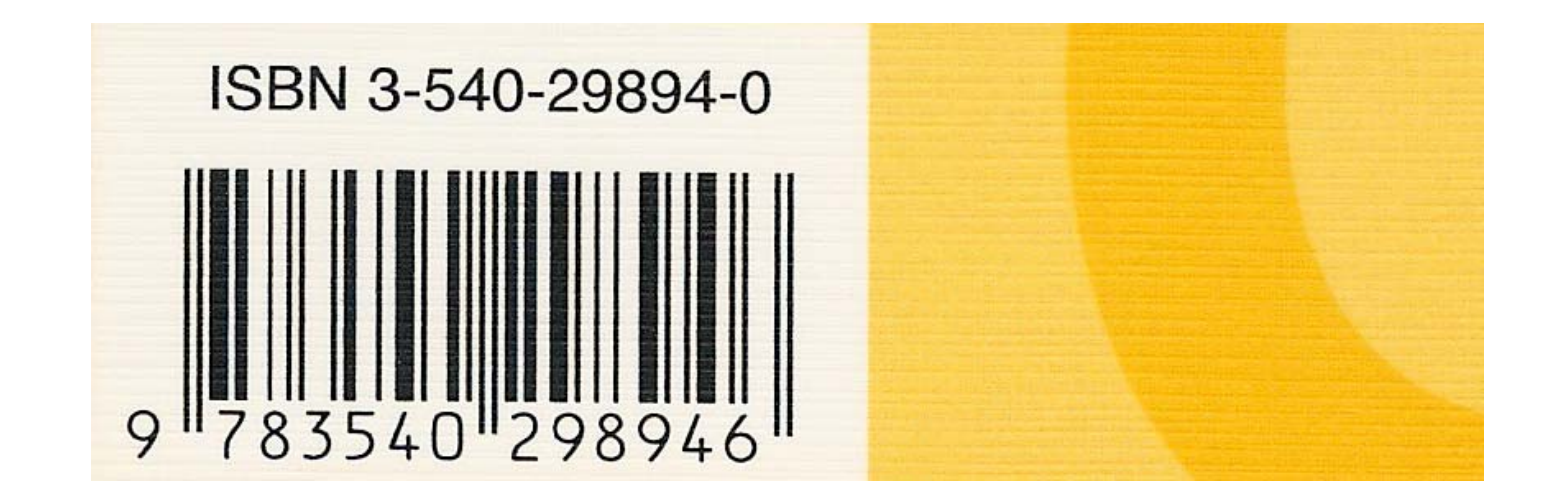

## **ISBN**

○ Die zehnstellige ISBN besteht aus einer neunstelligen Dezimalzahl  $a_1a_2\cdots a_9$  und einer zehnten Prüfziffer  $a_{10}$ , welche aus der Formel

$$
a_1 + 2a_2 + \dots + 9a_9 + 10a_{10} \equiv 0 \mod 11
$$

berechnet wird. o Ist  $a_{10} = 10$ , so wird  $a_{10} = X$  gesetzt.

## Übungsaufgabe 6: ISBN

- o Programmieren Sie eine Prozedur ISBNPruefziffer, welche die ISBN-Prüfziffer berechnet.
- { Bestimmen Sie die Prüfziffer der ISBN meines *Computeralgebra* -Buchs 3-540-29894-?
- { Ist die ISBN 3-528-06752-7 meines Schulbuchs *DERIVE für den Mathematikunterricht* korrekt?

#### Die Europäische Artikelnummer (EAN)

○ Die 13-stellige EAN wird beim Einscannen an der Ladenkasse benutzt. Es gilt

 $a_1 + 3a_2 + a_3 + \cdots + a_{11} + 3a_{12} + a_{13} \equiv 0 \mod 10$ 

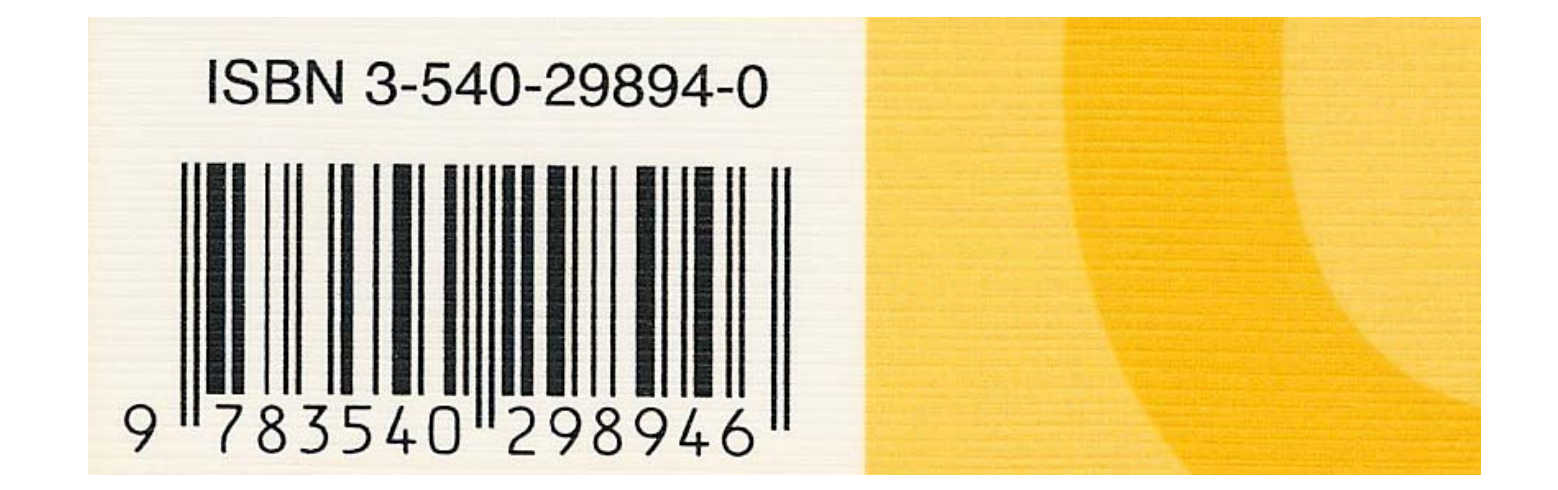

## Übungsaufgabe 7: EAN

- o Programmieren Sie eine Prozedur EANPruefziffer, welche die EAN-Prüfziffer berechnet.
- { Bestimmen Sie die Prüfziffer der EAN meines *Computeralgebra* -Buchs 978354029894-?
- { Prüfen Sie im Internet: Ist die neue dreizehnstellige ISBN eine EAN?

#### Fehlerkorrigierende Codes

- o Benutzt man ein Prüfzeichen, das einer Gleichung genügt, kann man die Größe eines Fehlers *entdecken*.
- o Benutzt man zwei Prüfzeichen, welche zwei simultanen Gleichungen genügen, kann man ggfs. die Größe eines Fehlers und simultan die Position des Fehlersberechnen.
- { Dann kann man einen Fehler korrigieren.

## **Multiplikatives Inverses**

o Um die Position des Fehlers aufzuspüren, muss man für ggT $(e, p) = 1$  eine Gleichung der Form

 $x \cdot e \equiv 1 \mod p$ 

nach  $x = e^{-1} \bmod p$  auflösen.

- o Dies macht man mit dem erweiterten Euklidischen Algorithmus, angewandt auf  $(e, p).$
- o Die Lösung ergibt sich zu  $e^{-1}$  mod  $p = s \mod p$ . **MuPAD**

#### Übungsaufgabe 8: modulares Inverses

- o Programmieren Sie eine Funktion modinv(e,p), welche das modulare Inverse von e modulo p bestimmt
- o Benutzen Sie igcdex.
- o Bestimmen Sie das modulare Inverse von 1234 modulo 56789.
- o Finden Sie heraus, wie dies auch mit powermod geht.

- o Nehmen wir an, wir wollen das Wort "WORT" verschlüsseln, so dass bei der Übertragung ein Fehler repariert werden kann.
- { Im ersten Schritt schreiben wir für jeden Buchstaben seine Nummer im Alphabet:
- ○,,WORT" → {23*,* 15*,* 18*,* 20}
- ${\circ}$  MuPAD
- o Für das Alphabet und das Leerzeichen reichen 30 Buchstaben.

- o Nun fügen wir zwei weitere Elemente  $a_0$  und  $a_1$  zu  $\{a_2, a_3, a_4, a_5\}$ an, welche folgenden Gleichungen genügen:
	- $a_0 + a_1 + a_2 + a_3 + a_4 + a_5 \equiv 0 \mod 31,$  $a_1 + 2a_2 + 3a_3 + 4a_4 + 5a_5 \equiv 0 \mod 31.$

{ In unserem Fall liefert dies "WORT" → {1, 16, 23*,* 15*,* 18*,* 20}

- o Nehmen wir an, es wird versehentlich "WIRT" → {1, 16, 23*,* 9*,* 18*,* 20} übertragen.
- o Unter der Prämisse, dass höchstens ein Fehler aufgetreten ist, müssen wir herausfinden,
	- dass der Fehler den Abstand -6 hat
	- $\bullet$  und dass er an der Position  $x=3$ aufgetreten ist.
- o Dann können wir den Fehler reparieren.

{ Wir berechnen die Fehler  $e := a_0 + a_1 + a_2 + a_3 + a_4 + a_5$  $\equiv$  1+ 16+ 23+ 9+ 18+ 20 mod 31

(also ist mind. ein Fehler aufgetreten) und

$$
s := a_1 + 2a_2 + 3a_3 + 4a_4 + 5a_5
$$
  
= 1 \cdot 16 + 2 \cdot 23 + 3 \cdot 9 + 4 \cdot 18 + 5 \cdot 20 \text{ mod } 31

und erhalten *e*=25 sowie *s*=13 .

- { Wie berechnen wir die Stelle *<sup>x</sup>*, an er der Fehler auftrat?
- { Der Fehler *e* produziert in der zweiten Summe den Fehler *xe* mod 31.

{ Also ist

 $s \equiv x \cdot e \mod 31$  oder

 $x \equiv s \cdot e^{-1} \mod 31$ 

und in unserem Fall *x*=3.

{ Dies alles kann leicht in MuPAD programmiert werden.

## Fehlerkorrigierende Codes

- { Read-Solomon-Codes werden beim Lesen einer Musik-CD extensiv genutzt.
- o Ohne fehlerkorrigierende Codes gäbe es bei der CD keinerlei Musikgenuss.
- o Eine zerkratzte CD kann Hunderttausende von Fehlern enthalten!
- Bei einer CD-ROM darf es (nach der Fehlerkorrektur!) überhaupt keine Lesefehler mehr geben!

# Kryptographie

- $\circ$  Am 10. Januar und am 14. November 2007 war Verborgene Welten das Thema der Sendung Alles Wissen im dritten Fernsehprogramm des HR.
- o Für einen Beitrag zu dieser Sendung wurde auch ich interviewt, und zwar zum Thema Kryptologie.
- { Als kurzen Einblick in dieses aktuelle Forschungsgebiet sehen wir uns den fünfminütigen Beitrag über Kryptologie an.
- { Filmstart

## Kryptographie

{ Bei einem Verschlüsselungsverfahren wird eine Nachricht *N* mit Hilfe einer Funktion *E*und eines Schlüssels *e* verschlüsselt:

 $K = E_{_e}(N)$  .

o Die Dekodierung erfolgt mit der Funktion *D* und dem Schlüssel *d*:

 $N = D_{d}(K) = D_{d}(E_{e}(N))$ .

- { Die Funktionen *E* und *D* sollten effizient berechnet werden können.
- o Ein Problem ist die Schlüsselübergabe.

## Asymmetrische Kryptographie

- { Das RSA-Verfahren ist ein Beispiel eines *asymmetrischen* Verschlüsselungsverfahrens.
- Solche Verfahren wurden 1976 von Diffie und Hellman eingeführt.
- { Hierbei verwenden Sender und Empfänger jeweils eigene Schlüssel *e* und *d*.
- { Der Schlüssel *e* wird jeweils öffentlich bekannt gegeben, während der Schlüssel *d* geheim bleibt.
- o Ein Schlüsselaustausch des persönlichen Dekodierungsschlüssels *d* ist demnach nicht erforderlich.

#### Kryptographisches Protokoll des RSA-Verfahrens (1978)

- { Der Empfänger und Teilnehmer beim RSA-Verfahren
	- besorgt sich eine 400-stellige Dezimalzahl  $m =$  $p\cdot q$  mit 200-stelligen Primzahlen  $p,q\in\mathbb{P}$ ,

• berechnet 
$$
\varphi = (p-1)(q-1)
$$
,

- $\bullet$  bestimmt und veröffentlicht einen öffentlichen Schlüssel *<sup>e</sup>*, der keinen gemeinsamen Teiler mit <sup>ϕ</sup> haben darf,
- und berechnet seinen privaten Schlüssel d mit der Eigenschaft *e* · *d* = 1 (mod <sup>ϕ</sup>).
- Verschlüsselung und Entschlüsselung sind gegeben durch

 $K = E_e(N) = N^e(\text{mod }m)$  und  $D_d(K) = K^d(\text{mod }m)$ .

## Was brauchen wir also für RSA?

- o Bestimmung großer Primzahlen: isprime, nextprime
- o Wir müssen möglichst effizient modulare Potenzen *N e* (mod *<sup>m</sup>*) berechnen: powermod
- o Effiziente Bestimmung des modularen Inversen *d* = *e*  $\mathsf{p}^{-1}$  (mod  $\mathsf{\phi}$ ): powermod
- { Außerdem: Mit geeigneten Hilfsfunktionen wandeln wir unsere Nachrichten zuerst in Zahlen um und transformieren diese am Ende wieder zurück.

## **Warum funktioniert RSA?**

o Der Funktionsmechanismus des RSA-Verfahrens beruht auf dem kleinen Satz von Fermat.

o Hierfür müssen wir zeigen, dass

 $D_{d}(E_{\rho}(N)) = N$ .

○ Setzt man die Formeln des Verschlüsselungsverfahren ein, ist also zu zeigen

$$
(N^e)^d \equiv N^{ed} \equiv N \pmod{m} .
$$

## Warum funktioniert RSA?

 $\circ$  Wegen  $e \cdot d = 1 \pmod{q}$  ist also  $e \cdot d =$  1 + *k* · <sup>ϕ</sup> für eine ganze Zahl *k*. o Also ist zu zeigen, dass

$$
N^{ed} \equiv N^{1+k(p-1)(q-1)} \equiv N \pmod{m}
$$
.

{ Wir rechnen zunächst modulo *p* und zeigen mit vollständiger Induktion:

$$
N^{1+K(p-1)} \equiv N \pmod{p} .
$$

{ Da dieselbe Argumentation modulo *q* gilt, bekommen wir das Resultat schließlich modulo *p* · *q* <sup>=</sup> *m* .

# Warum funktioniert RSA?

{ Induktionsanfang: *K*=0 ist klar.  $\circ$  Induktionsschluss:

$$
N^{1+(K+1)(p-1)} \equiv N^p N^{K(p-1)}
$$
  
\n
$$
\equiv N \cdot N^{K(p-1)}
$$
  
\n
$$
\equiv N^{1+K(p-1)} \equiv N \pmod{p}.
$$

o Damit ist gezeigt, dass das RSA-Verfahren korrekt ist.